## Datenblatt

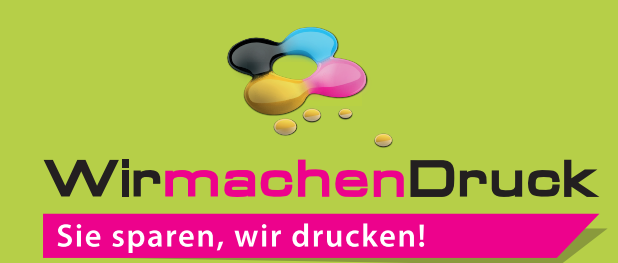

Duo Lanyards klassisch 20 mm Schlüsselbandbreite, 4/0-farbig

## Vorderseite

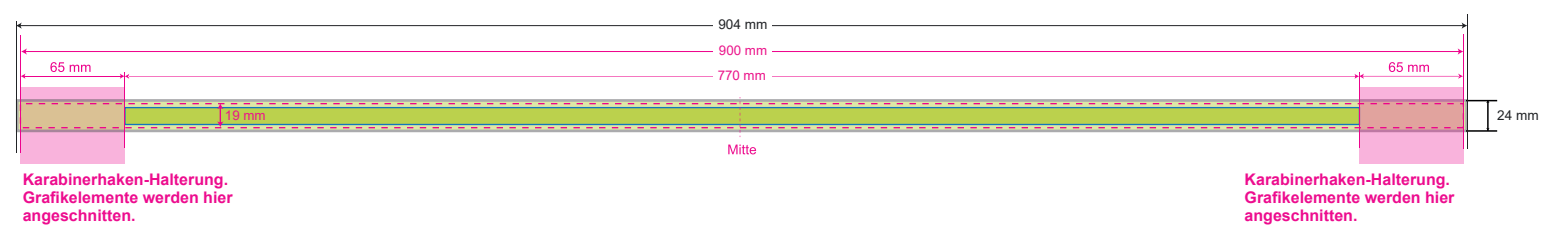

**Druckbeispiel**Ģ **WinmachenDruck.de** Ç.  $\overline{\mathbf{C}}$ WirmachenDruck.de achenDruck.de Co Win  $\overline{\mathbf{P}}$ ŒÚ WirmachenDruck.de  $\overline{\mathbf{C}}$ WirmachenDruck.de Win chenDruck.de

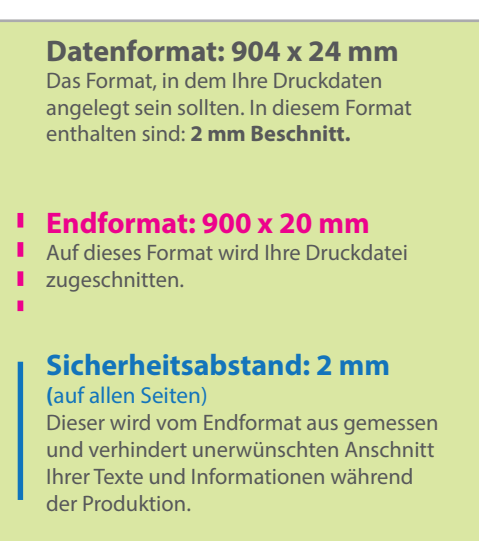

## 5 Tipps zur fehlerfreien Gestaltung Ihrer Druckdaten

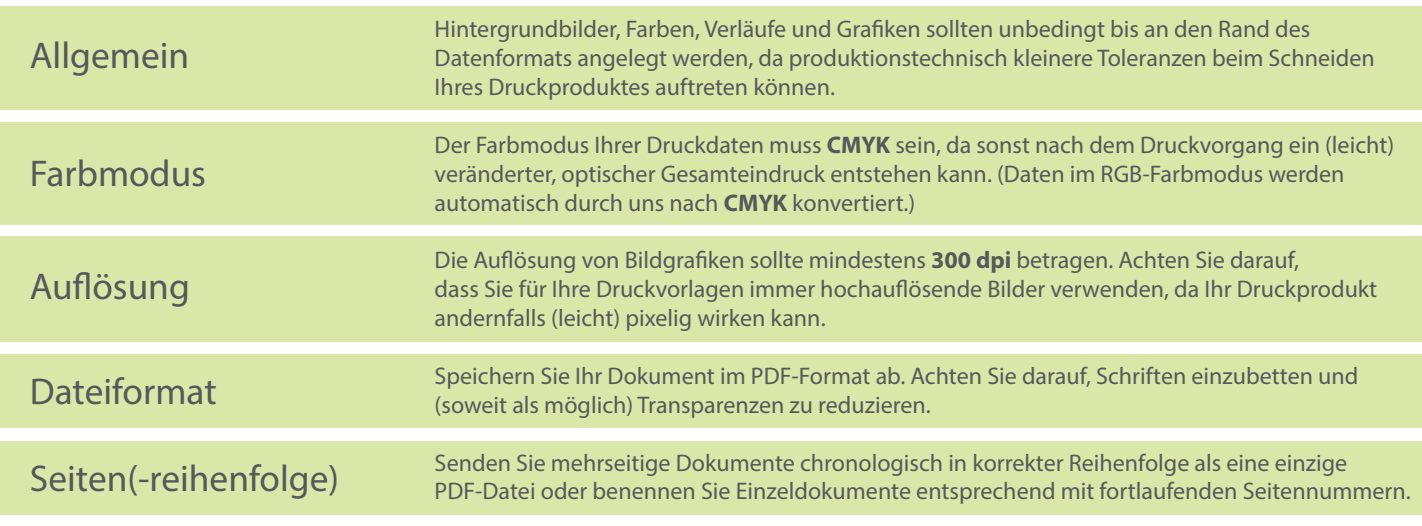